## **1. НОМГӮЙИ ВОЖАҲОИ КАЛИДИИ КОМПЮТЕРӢ**

Вожаҳои тоҷикӣ дар мувофиқа бо Кумитаи истилоҳоти Академияи илмҳои Ҷумҳурии Тоҷикистон аз тарафи коршиносони соҳаи технологияи иттилоотиву иртиботӣ қабул гардидаанд.

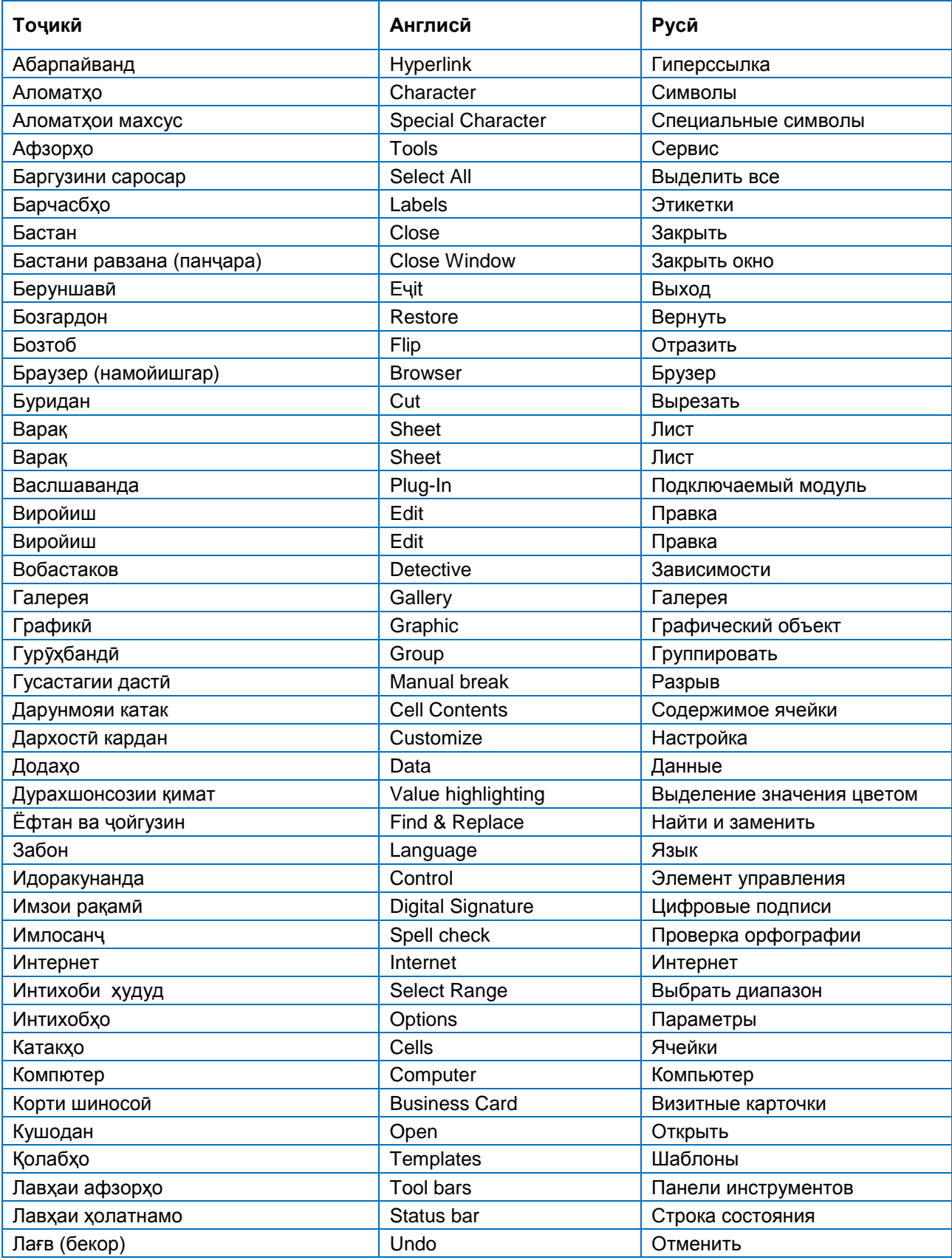

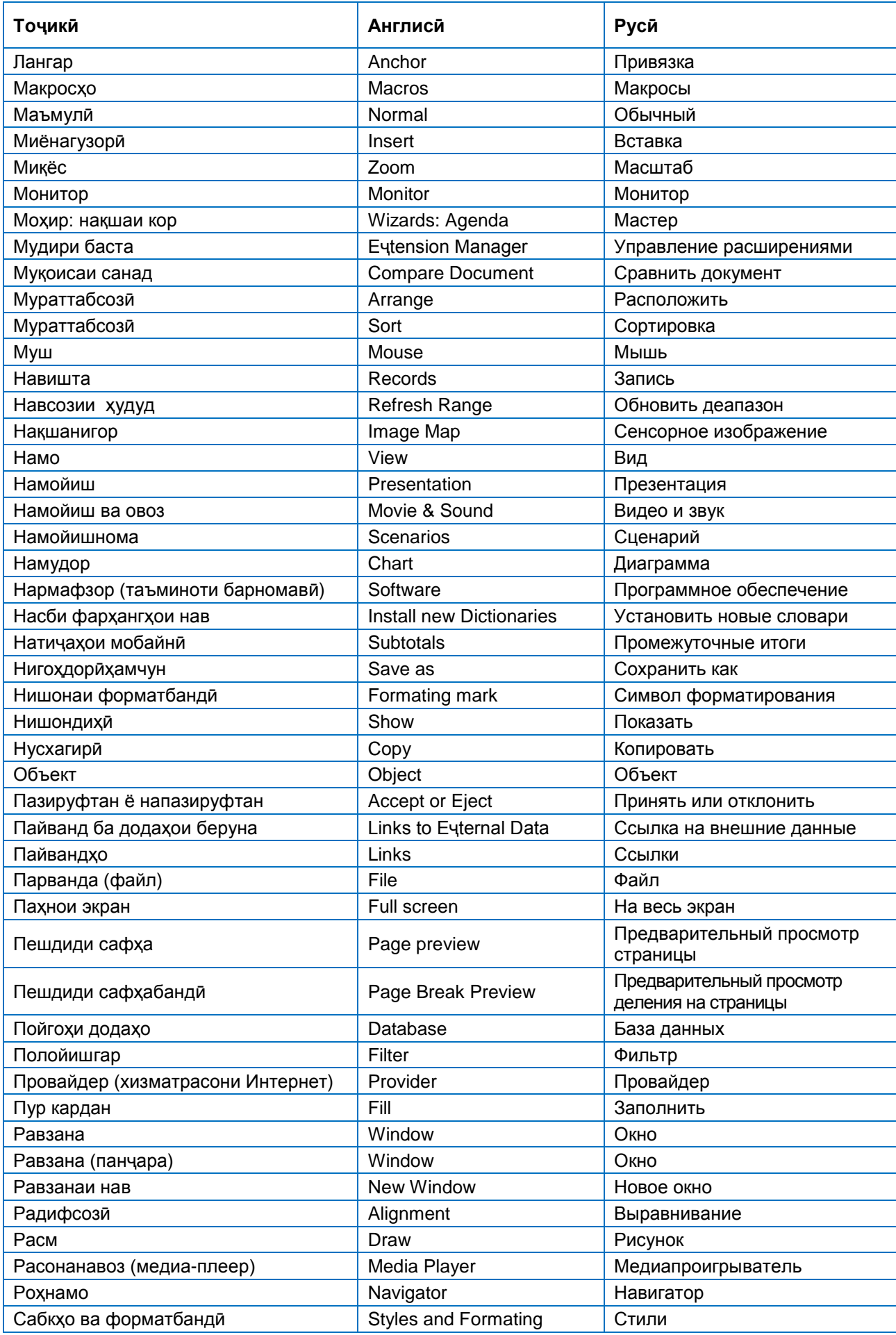

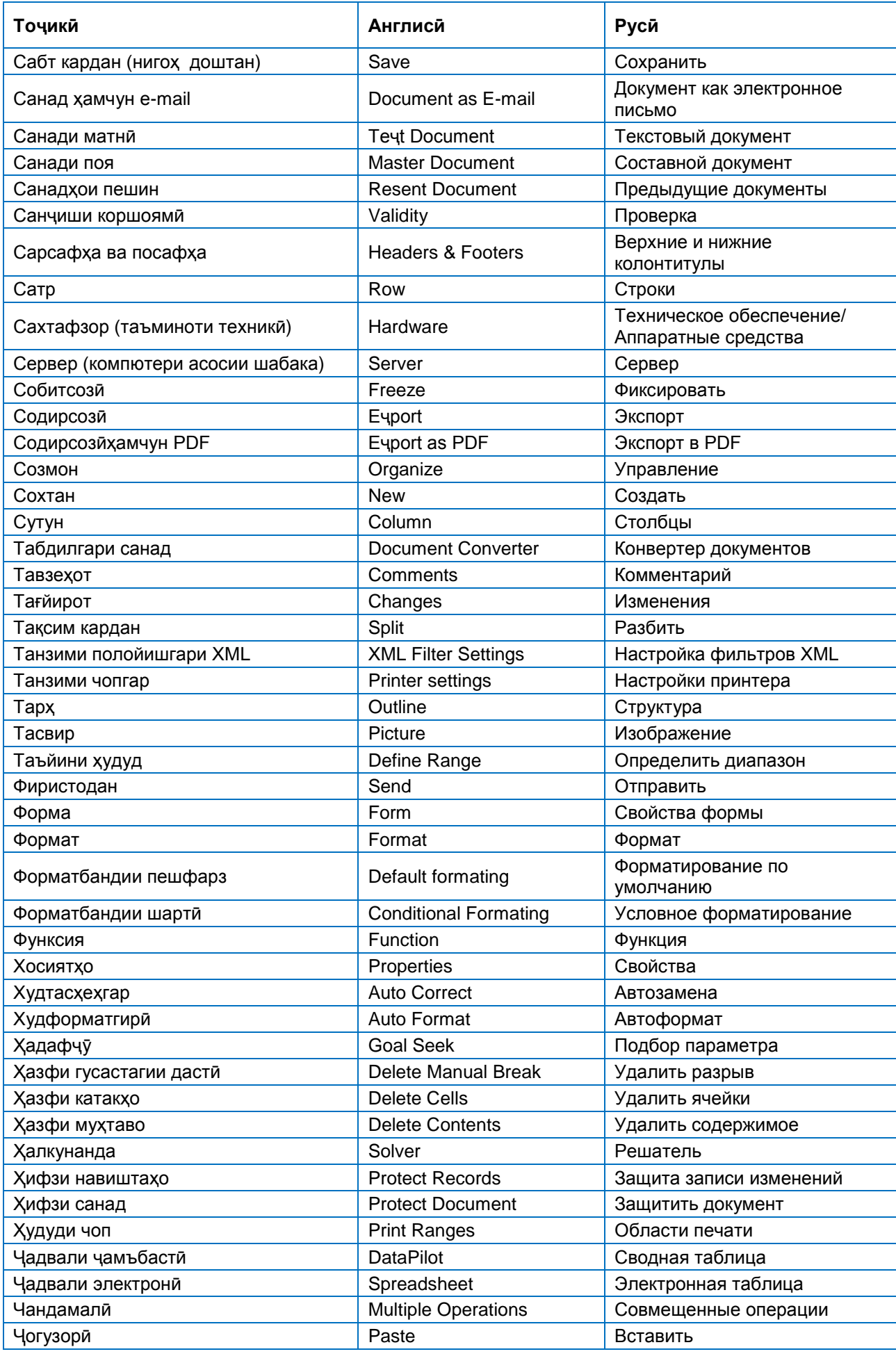

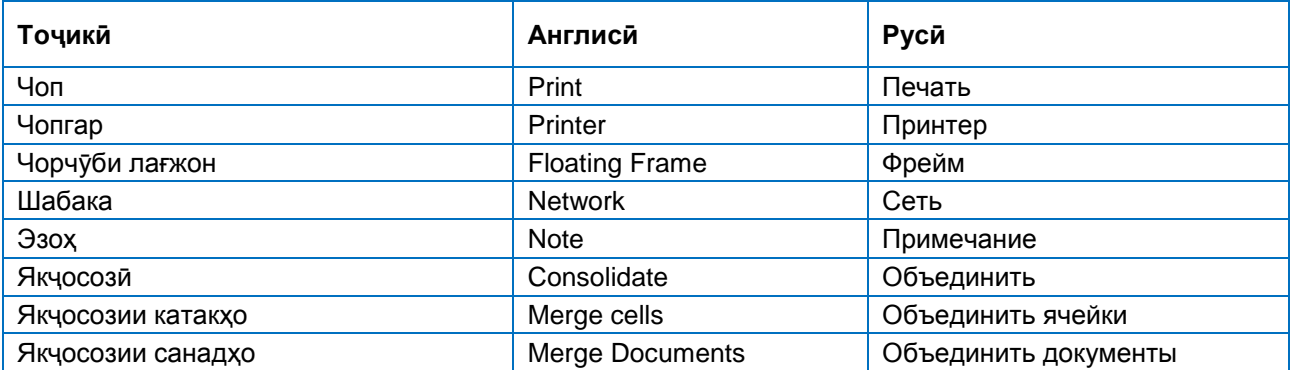